## How To Install Wordpress On Hostgator Addon Domain >>>CLICK HERE<<<

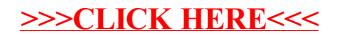